# **CInceHub** support

### Using Personalized links (URL parameters) in email marketing apps

Last Modified on Jun 5, 2023

**Personalized links (URL parameters)** are personalized links that include both OnceHub fields and app-specific merge fields. The OnceHub fields are based on URL [parameters](http://help.oncehub.com/help/scheduleonce-url-parameters-and-processing-rules) and the merge fields are replaced with actual Customer data during a marketing campaign such as an email broadcast. These links are different from static [Personalized](http://help.oncehub.com/help/creating-a-personalized-link-for-a-specific-customer) links, which contain an individual's personal details.

In this article, you'll learn about using Personalized links (URL parameters) in email marketing apps.

### In this article: Using [personalized](http://help.oncehub.com/#using-personalized-links-in-email-marketing-apps) links in email marketing apps • [Optimizing](http://help.oncehub.com/#optimizing-your-booking-rates) your booking rates • Integrating [Personalized](http://help.oncehub.com/#integrating-personalized-links-with-email-apps) links with email apps

#### Using personalized links in email marketing apps

You can use dynamic personalized links in any email marketing app that supports merge fields. In this article, we'll use [Mailchimp](http://mailchimp.com/) as our email marketing app.

The use case we'll discuss is sending an email broadcast to all of your Leads inviting them to book a discovery call with you. To do this, you'll create a [Personalized](http://help.oncehub.com/help/how-to-create-a-personalized-link-url-parameters) link (URL parameters) and place it in your email template.

The link might look like this: *https://secure.OnceHub.com/dana?name=\*|NAME|\*&email=\*|EMAIL|\**.

In this example, the **\*|NAME|\*** and **\*|EMAIL|\*** fields are merge fields which are replaced with a single Customer name and email respectively during the email campaign, creating a personalized email for each Lead in our list.

Below is a screenshot from MailChimp's email template editor (Figure 1) showing an email that invites an unqualified Lead to book a phone meeting with a sales representative. The **Schedule a 1-on-1 with me** link is in the body of the email.

## $\mathcal{Y}$ nceHub support

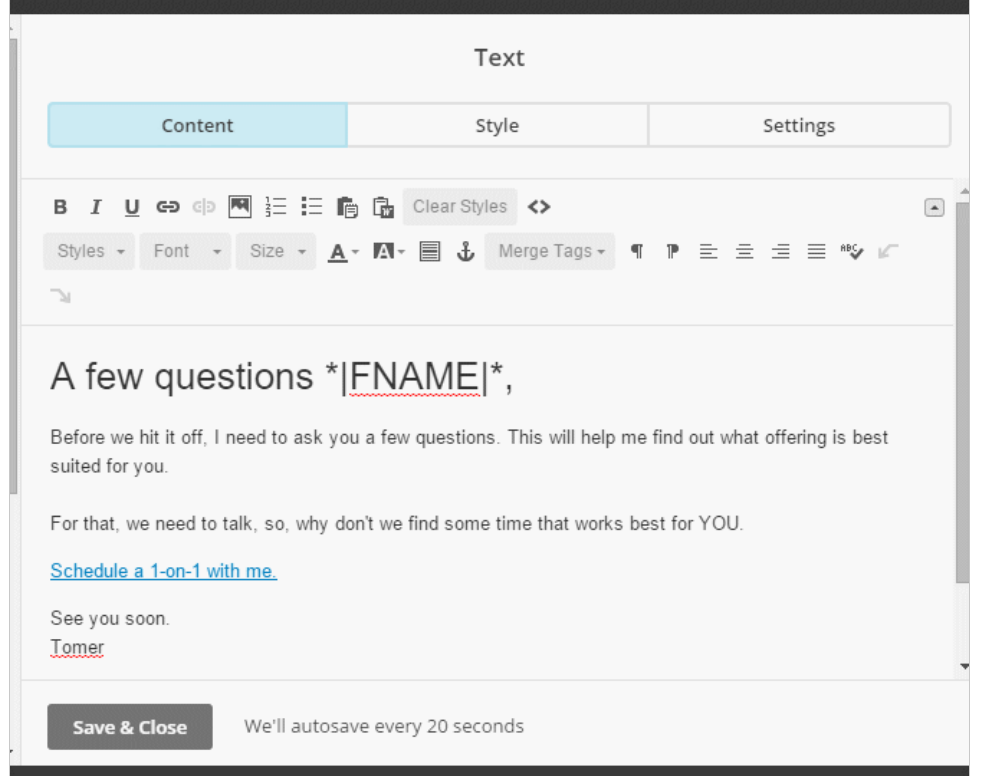

*Figure 1: Mailchimp email editor*

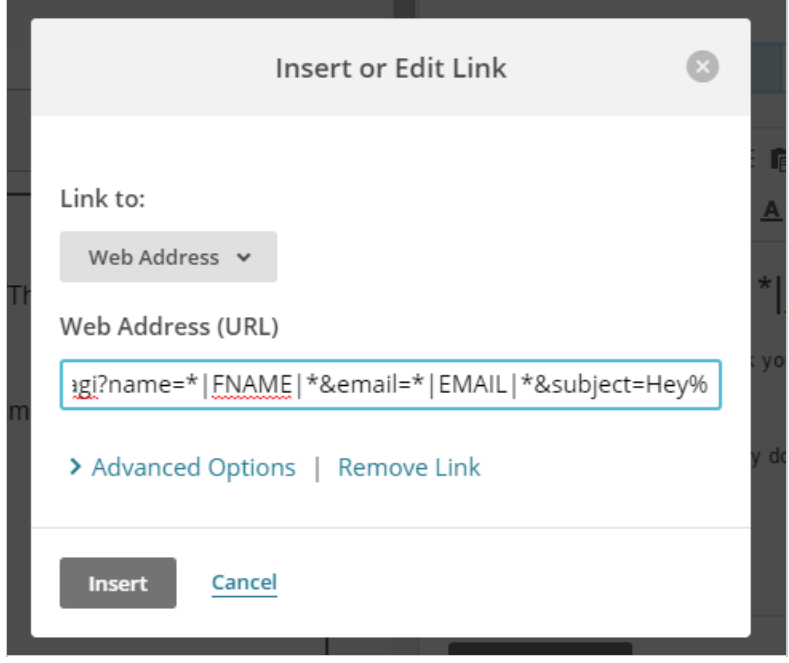

*Figure 2: Insert or Edit Link*

If we click to edit the link (Figure 2), we will see the dynamic Personalized link with the Mailchimpspecific merge fields, name, email, and subject.

#### **Optimizing** your booking rates

When used in email campaigns, Personalized links are a great tool for increasing your phone

contact rates during your Lead [qualification](http://help.oncehub.com/help/scheduleonce-solution-for-lead-qualification) process. They provide your Leads with the ability to book a discovery call at a time that's convenient for them. But what happens to Leads who don't respond to the booking invitation?

Instead of losing these Leads, we've developed a [retargeting](http://help.oncehub.com/help/maximizing-booking-rates-in-marketing-campaigns) missed bookings process, which generates more bookings and increases the campaign's overall booking rates.

Learn more about [maximizing](http://help.oncehub.com/help/maximizing-booking-rates-in-marketing-campaigns) booking rates in marketing campaigns

#### Integrating Personalized links with email apps

Email add-ons integrate your email with

email marketing apps or CRMs. One of the key features these add-ons provide is called **Email templates**. These templates include dynamic fields that are replaced with actual Lead and Customer information each time an email is sent out.

By embedding OnceHub's dynamic Personalized links in these templates, you can ensure that each Lead or Customer gets a personalized booking link. You can also add source [tracking](http://help.oncehub.com/help/using-oncehub-with-source-tracking-utm-tags) tags to personalized Booking page links, letting you analyze where your bookings come from. [Yesware](http://www.yesware.com/) and its Dynamic [templates](https://help.yesware.com/entries/86034428-What-information-populates-dynamic-templates-) functionality is an

## **CInceHub** support

example of how Dynamic personalized links can work in tandem with an email add-on.